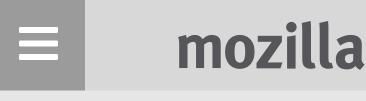

Privacy, security and you, more important today than ever. At Mozilla, we believe that privacy and security are fundamental to the health of the Internet and

should not be treated as optional. And the more we all know about issues concerning privacy and

security, the more we can all lead

healthier lives on the Internet.

**Data Collection Government Surveillance** Cybersecurity

**Data Collection 2-line** 

#### user control, yet are personal information is continually being tracked and collected without our consent.

**Statement for Card Headline** 

A healthy Internet can't exist without

That's why we build features like the Forget Button into Firefox and why we develop products like Firefox Focus, our private browser for iOS — to give some control back individual users.

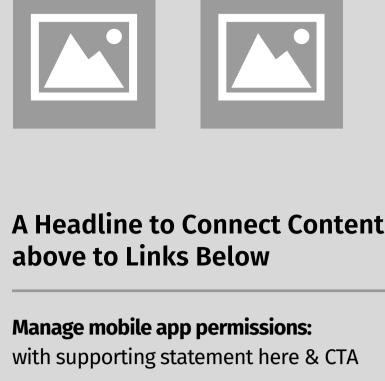

#### **Use Private Browsing** with supporting statement here & CTA

Don't want your browsing activity locally

the option to enable a Private Browsing feature. Visit our SmartOn Tracking page

saved? Every major browser gives you

Some mobile apps can access a lot of

Control your privacy and location

settings on iOS and Android.

to learn more.

information about you, including details not related to the service they provide.

**Government Surveillance 2-line** Statement for Card Headline Mozilla has been active in the fight against excessive government

surveillance around the world, calling on

surveillance and advocating for specific

many other countries. As an individual,

here are a couple of things you can do to

improvements to surveillance law in

U.S. lawmakers to rein in mass

safeguard against big brother:

A Headline to Connect Content above to Links Below **Use encrypted apps** with supporting statement here & CTA Lock down your communications by

using apps that provide encrypted text

iMessage, Signal, WhatsApp, Facetime

and Google Hangouts are just a few. Visit

messaging or video conferencing.

mozilla.org/encrypt for more info.

with supporting statement here & CTA

Long passwords are key. And don't use a

single password everywhere. Here are

more tips for keeping your accounts

Take your passwords seriously

**Cybersecurity 2-line** 

## secure.

Statement for Card Headline At Mozilla, we've set a standard for how other companies should handle data securely and we publicly oppose government proposals that undermine user security on the Internet. To safeguard yourself against being hacked, here a few things you can do:

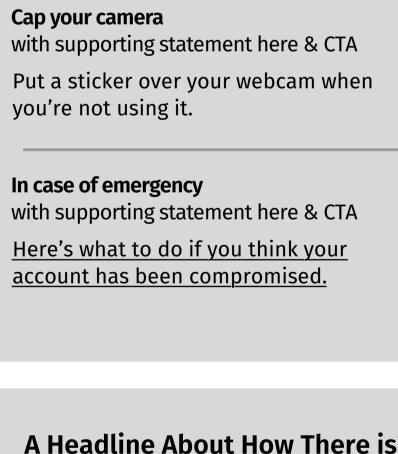

Of course, there's much more to each

of these issues and what you can do

more, visit our SmartOn series about

to stay on top of your privacy. For

Tracking, Cybersecurity and Government Surveillance.

**Tracking** 

A Headline to Connect Links

with supporting statement here & CTA

For the best protection, take advantage of 2-step authentication wherever it's

below to content above

Do the two-step

offered. Find out more.

More You Can Do

**Cybersecurity** 

**Government** 

**Surveillance** 

**Internet Health Report** 

### Get the Mozilla newsletter and keep up with the health of the Internet.

**Enter Email** 

Stay Healthy

Sign Up Now

mozilla

Portions of this content are ©1998–2016 by individual mozilla.org contributors. Content available under a Creative Commons license.

Contact Us · Donate

Contribute to this site Privacy · Cookies · Legal

Report Trademark Abuse

Mozilla: Twitter · Facebook Firefox: Twitter · Facebook · YouTube **English** Other languages:

Privacy and security

Open innovation

Decentralization

Digital inclusion

Web literacy

### Privacy, security and you

At Mozilla, we believe that privacy and security are fundamental to the health of the Internet and should not be treated as optional. And the more we all know about issues concerning privacy and security, the more we can all lead healthier lives on the Internet.

Government Surveillance

Cybersecurity

**Data Collection** 

# A healthy Internet can't exist without user control, yet our personal information is continually being tracked and collected

Statement for Card Headline

**Data Collection 2-line** 

without our consent. That's why we build features like the Forget Button into Firefox and why we develop products like Firefox Focus, our private browser for iOS — to give some control back individual users.

A Headline to Connect Links

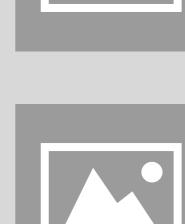

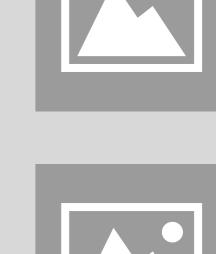

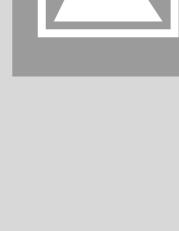

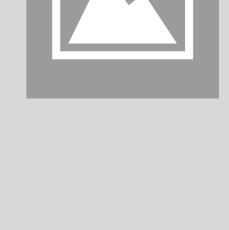

# Manage mobile app permissions: with supporting statement here & CTA Some mobile apps can access a lot of information about you, including details

below to content above

### not related to the service they provide. Control your privacy and location settings on iOS and Android.

Tracking page to learn more.

settings on 105 and Anarola.

Use Private Browsing
with supporting statement here & CTA

Don't want your browsing activity locally saved? Every major browser gives

you the option to enable a Private Browsing feature. Visit our SmartOn

# excessive government surveillance around the world, calling on U.S. lawmakers to rein in mass surveillance and advocating for

**Government Surveillance 2-line** 

Statement for Card Headline

Mozilla has been active in the fight against

in many other countries. As an individual, here are a couple of things you can do to safeguard against big brother:

A Headline to Connect Links below to content above

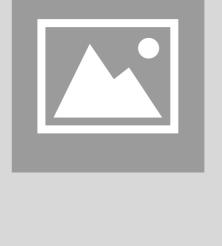

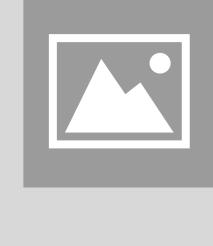

# Lock down your communications by using apps that provide encrypted text messaging or video conferencing. iMessage, Signal, WhatsApp, Facetime and Google Hangouts are just a few. Visit mozilla.org/encrypt for more info.

with supporting statement here & CTA

**Use encrypted apps** 

**Take your passwords seriously** with supporting statement here & CTA

are more tips for keeping your accounts secure.

**Cybersecurity 2-line Statement** 

For the best protection, take advantage of 2-step authentication wherever it's

Long passwords are key. And don't use a single password everywhere. Here

### At Mozilla, we've set a standard for how

other companies should handle data

security on the Internet. To safeguard

government proposals that undermine user

yourself against being hacked, here a few

securely and we publicly oppose

for Card Headline

A Headline to Connect Links
below to content above

with supporting statement here & CTA

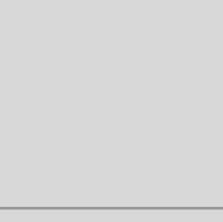

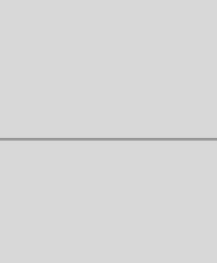

### Put a sticker over your webcam when you're not using it.

with supporting statement here & CTA

with supporting statement here & CTA

Do the two-step

Cap your camera

In case of emergency

offered. Find out more.

stay on top of your privacy. For more, visit our SmartOn series about Tracking, Cybersecurity and Government Surveillance.

Of course, there's much more to each of these issues and what you can do to

A Headline About How There is More You Can Do

Here's what to do if you think your account has been compromised.

# <u>Tracking</u>

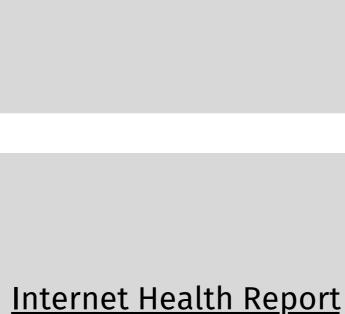

**Cybersecurity** 

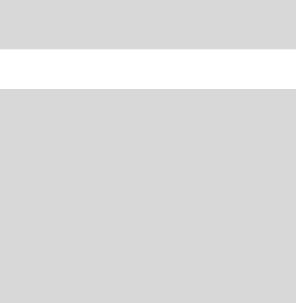

<u>Governtment</u>

<u>Surveillance</u>

Get the Mozilla newsletter

**Stay Healthy** 

and keep up with the

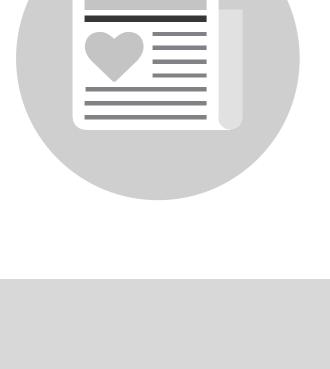

health of the Internet.

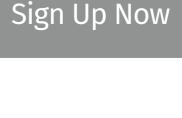

**Enter Email** 

Footer